平成30年 9月25日

保護者の皆様

【**保 存 版 】 <sup>喜多方市立駒形小学校</mark>**</sup> 校長 佐藤 潤

## **一斉メール配信システム 『駒形小 安心メール』登録のお願い**

 この度、本校の緊急時メールを新たな配信システムで運用することとしました。 携帯電話からも方法を発信することができ、学年等、グループ別の発信も可能です。子どもたちの安 全を守り、緊急時の対応を円滑に行うため、多くの方の登録をお願いいたします。

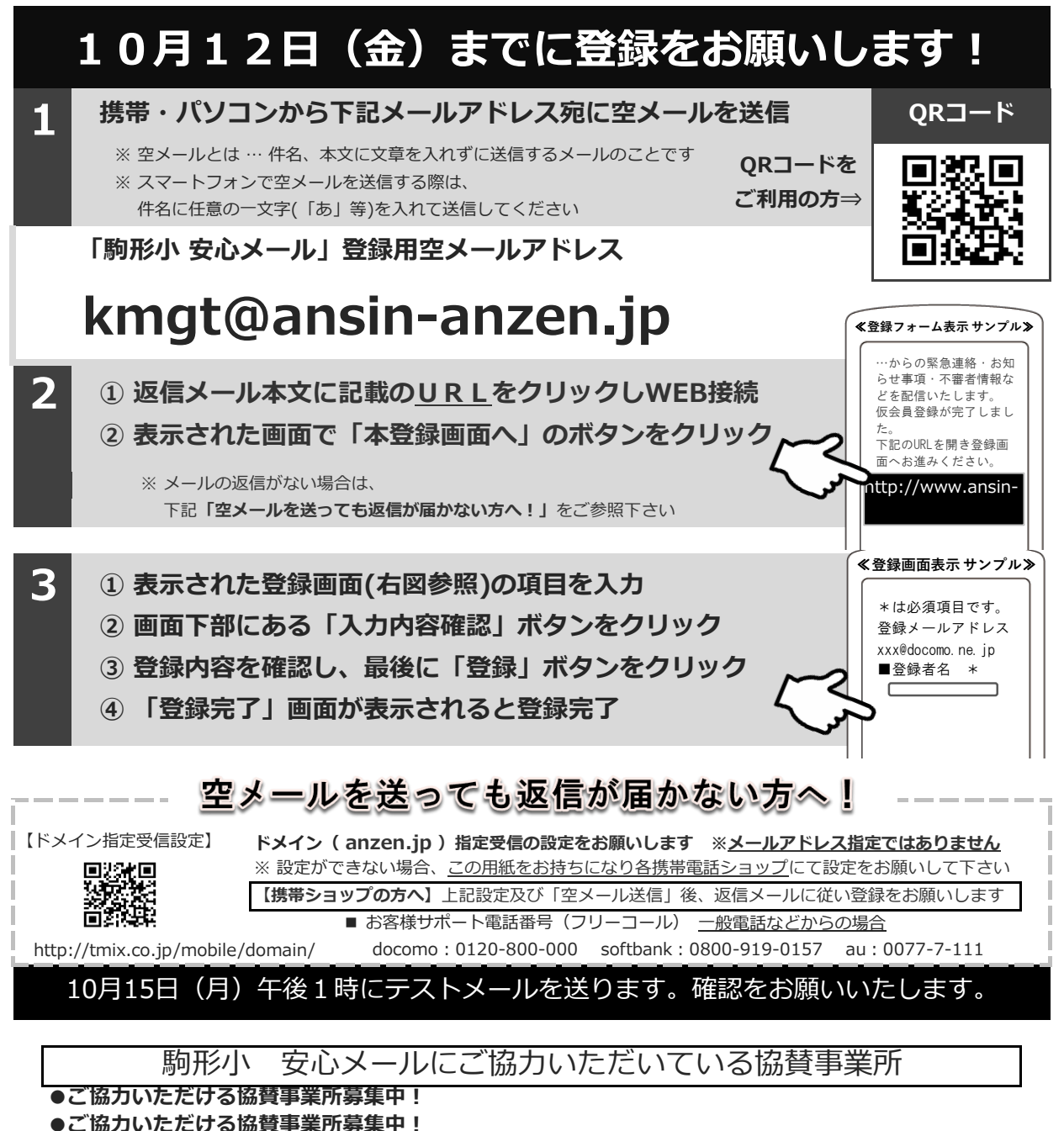

**●ご協力いただける協賛事業所募集中!** 

**●ご協力いただける協賛事業所募集中!※一枚につき協賛事業所を4社募集しています(1業種1社)**